## **Esimerkki avoimen datan hakemisesta Suomi.fi-palveluväylän kautta:**

Case 1: Haetaan kaikista tieliikennekameroista tarkempaa avointa tietoa:

### <https://www.digitraffic.fi/tieliikenne/>

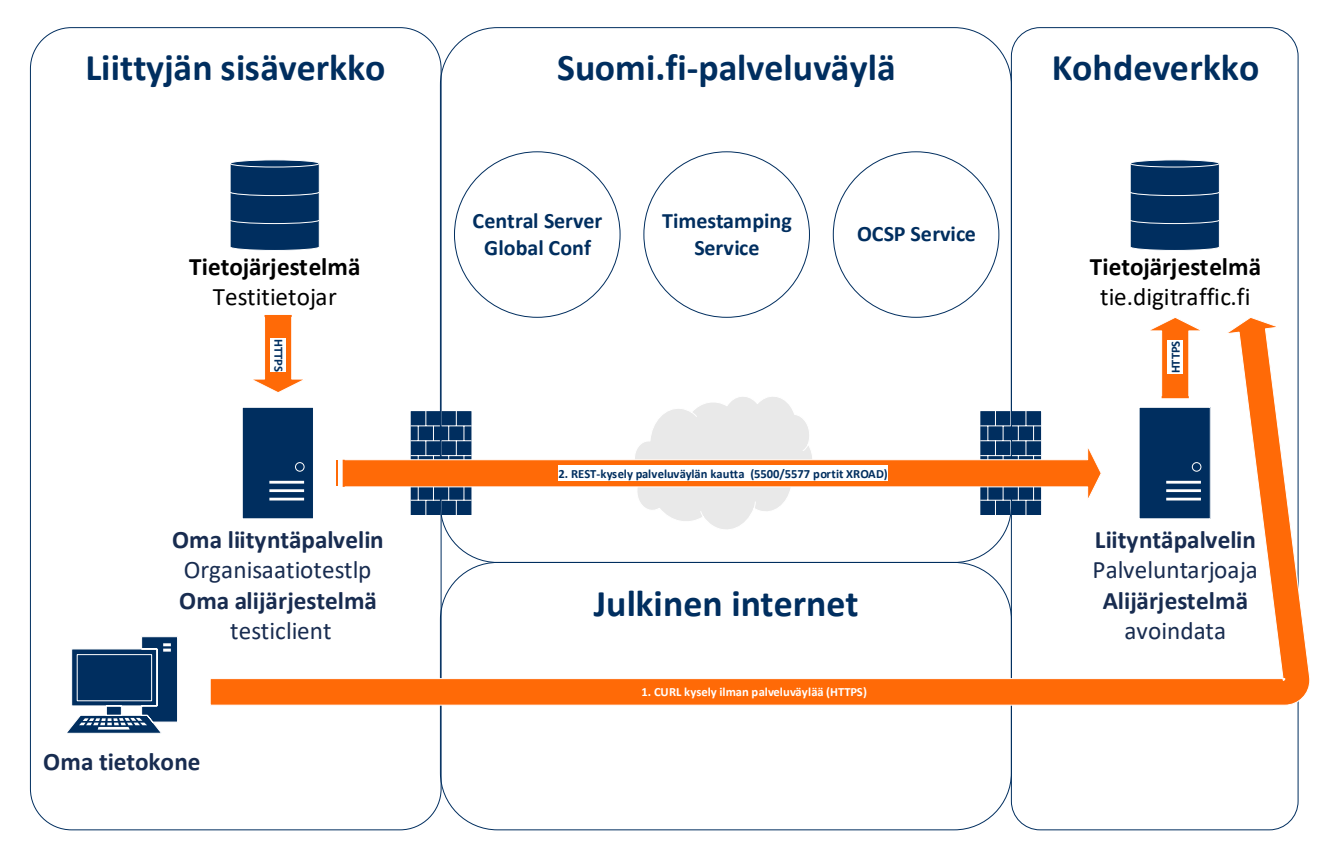

### 1. CURL kysely ilman Palveluväylää (tie.digitraffic.fi):

curl --compressed -X GET "https://tie.digitraffic.fi/api/v1/data/camera-data"

# 2. REST-kysely palveluväylän kautta (REST): 2.1. Syntaksi:

curl -k -X GET "https://[oman liityntäpalvelimen osoite]/r1/[ [x-road instance ympäristötunnus]/[palveluntarjoajan member class]/[palveluntarjoajan member code]/avoindata/[kutsuttava palvelu]/[palvelun loppu url]" -H "accept: application/json" -H "X-Road-Client: [x-road instance ympäristötunnus]/[oma member class]/oma member code/[oma alijärjestelmätunnus]"

#### 2.2. Esimerkki:

curl -k -X GET "https://organisaatiotestlp.domain.fi/r1/FI-DEV/GOV/0245437- 2/avoindata/tie.digitraffic.fi/api/v1/data/camera-data" -H "accept: application/json" -H "X-Road-Client: FI-DEV/GOV/0920632-0/testiclient"